# ANÁLISIS DE LOS DATOS **OLOS 10 PASOS DE LA INVESTIGACIÓNO**

# Objetivo

Comprender los principales métodos estadísticos desarrollados para el análisis de los datos, así como como la forma de interpretar sus resultados.

### Manual de clases

Edison Coimbra G. LOS 10 PASOS DE LA INVESTIGACIÓN **CIENTÍFICA** Paso 9 de:

Última modificación: 07 de febrero de 2015

*www.coimbraweb.com* 1

9

# 1.- ANÁLISIS DE LOS DATOS

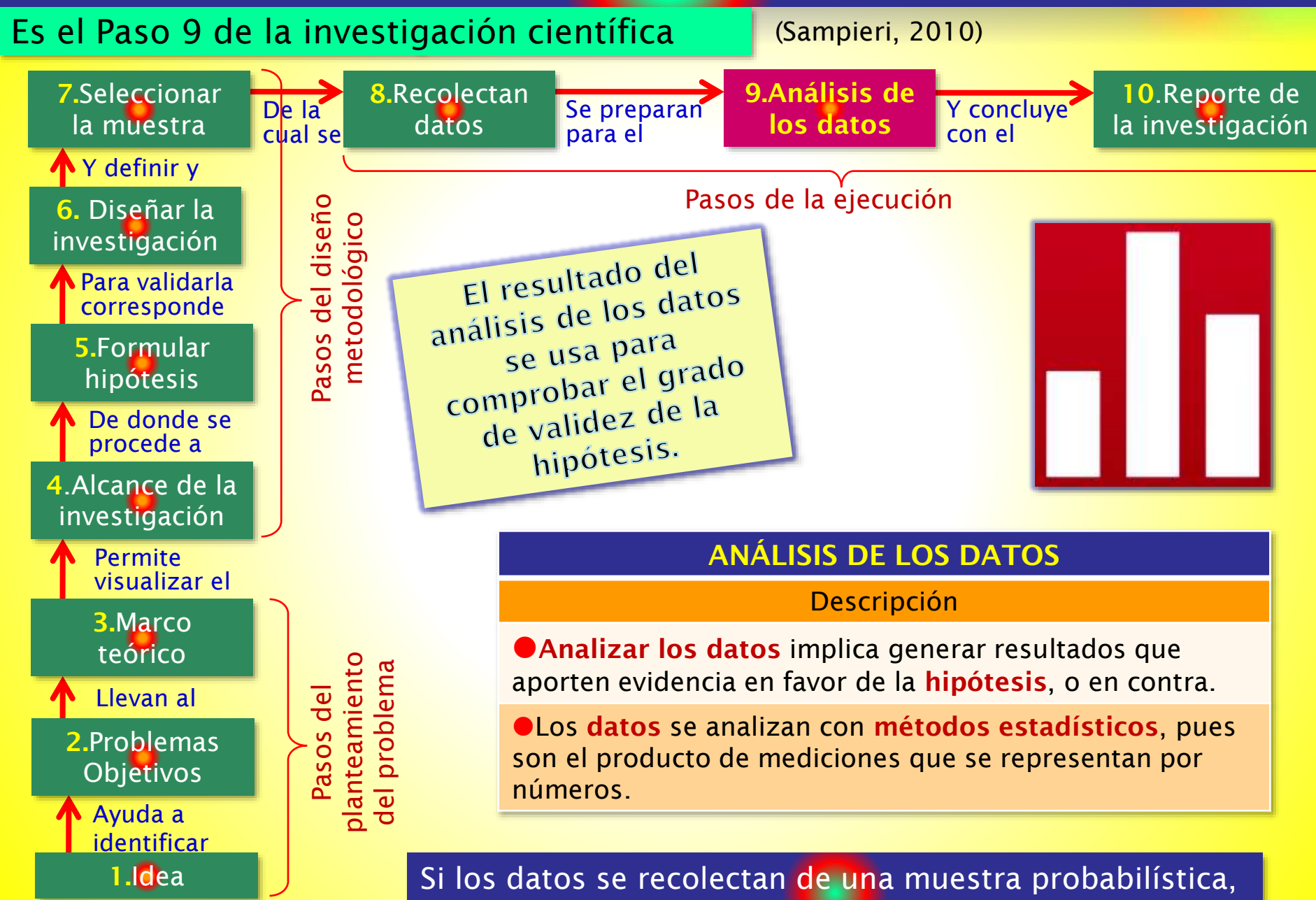

*www.coimbraweb.com* 2 sus resultados se infieren a toda la población.

## Modelo matemático preliminar

#### Es habitual que se tenga un modelo matemático preliminar

medidas sería óptimo?

(Sampieri, 2010)

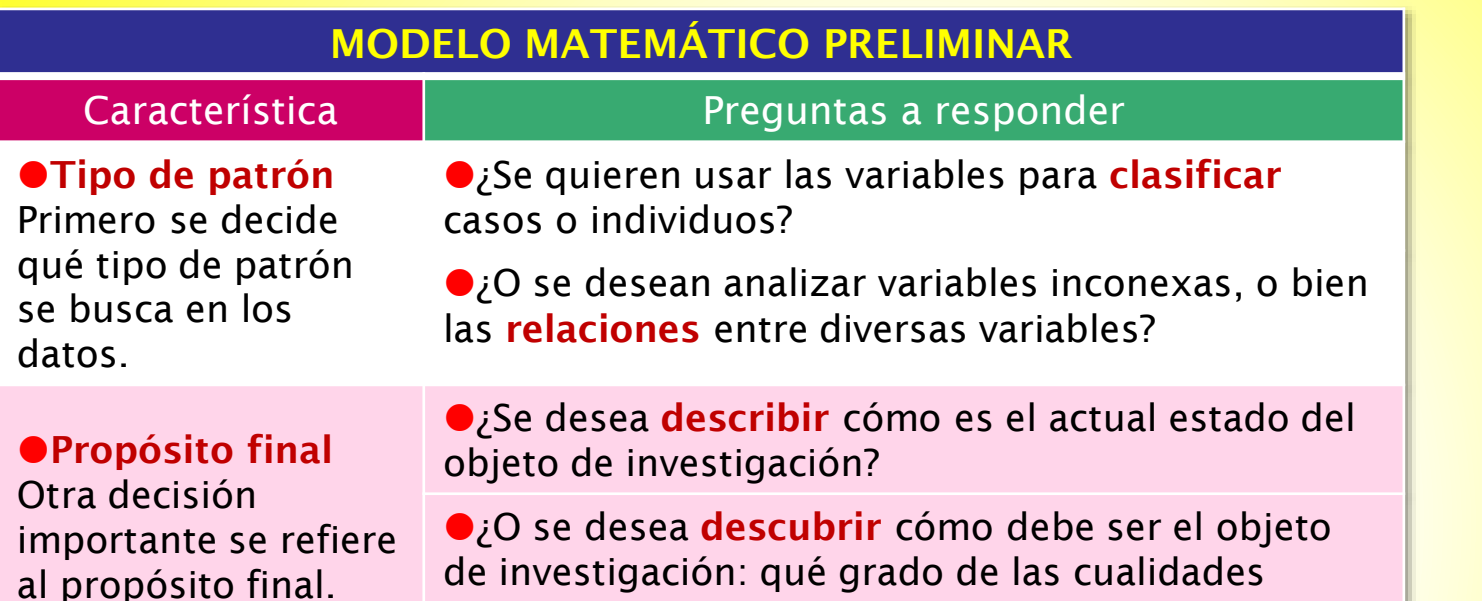

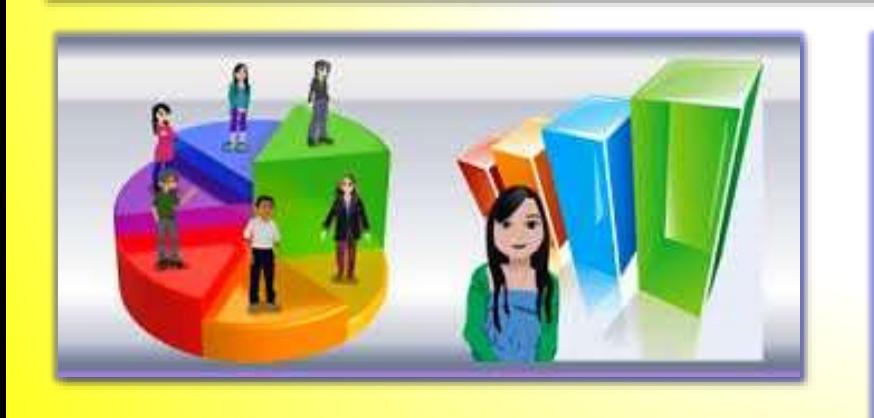

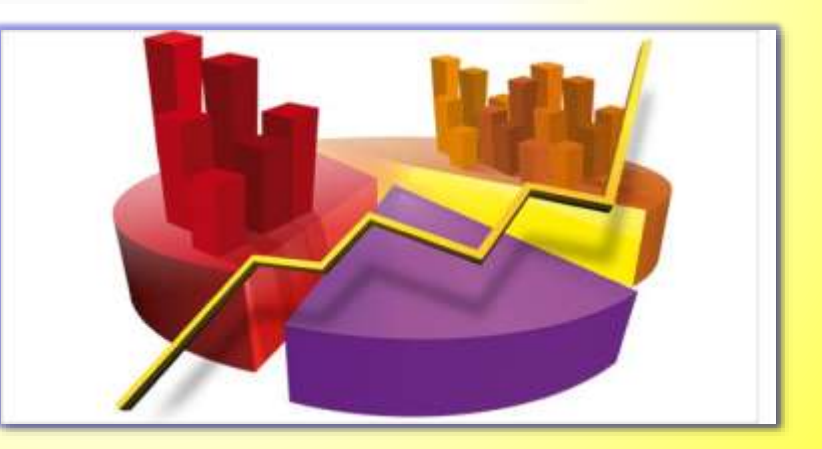

*www.coimbraweb.com* 3 relación con los objetivos de la investigación.El modelo matemático preliminar guarda

### Programas para analizar datos

#### ¿Cuál es el programa más difundido?

#### PROGRAMAS PARA ANALIZAR DATOS

Existen diversos programas computacionales para el análisis estadístico; uno de los más difundidos es el SPSS de IBM.

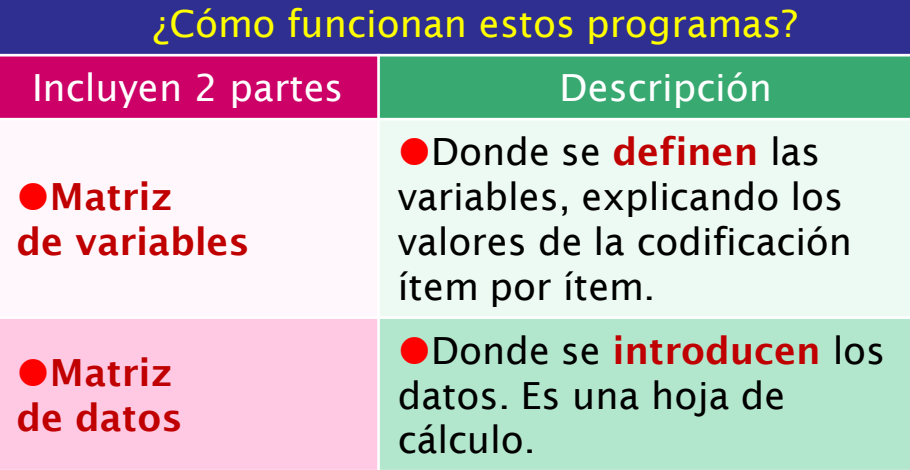

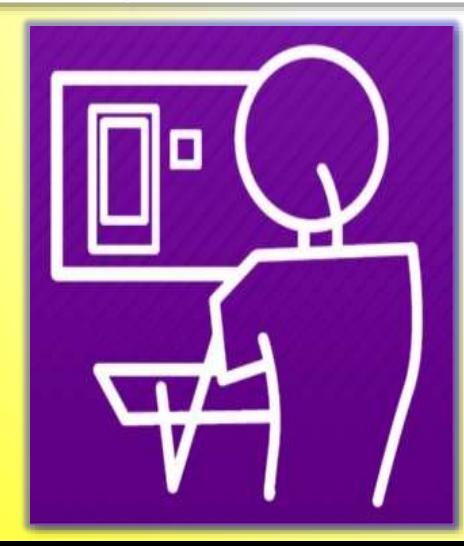

(IBM, 2010)

#### Matriz de variables

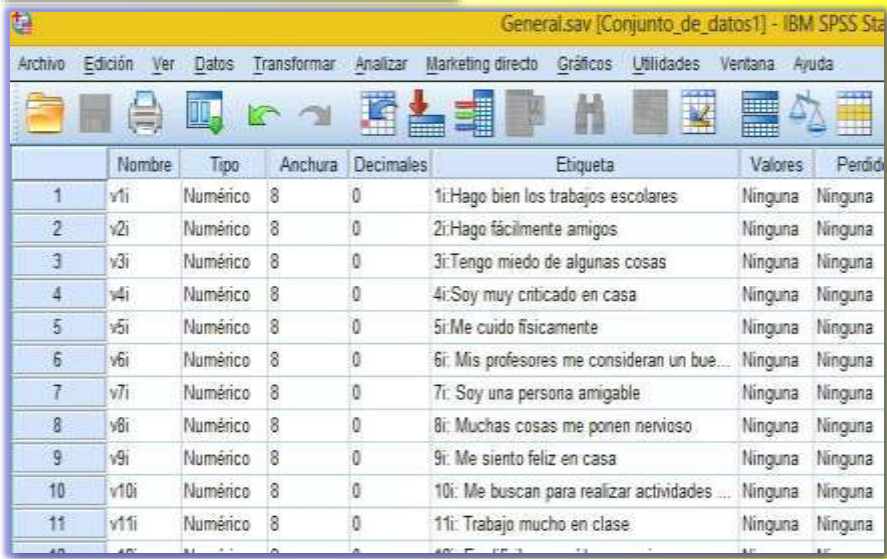

#### Matriz de datos

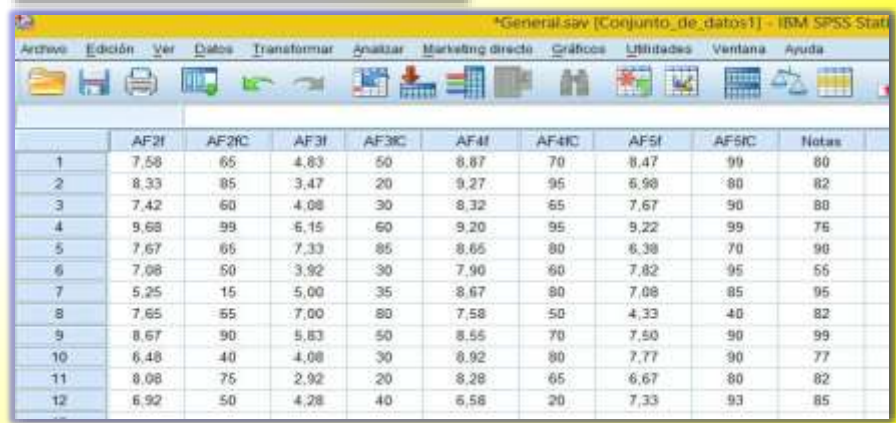

*www.coimbraweb.com* 4 El programa SPSS es el más difundido.

### Proceso del análisis de datos

Se esquematiza en 3 fases (Sampieri, 2010)

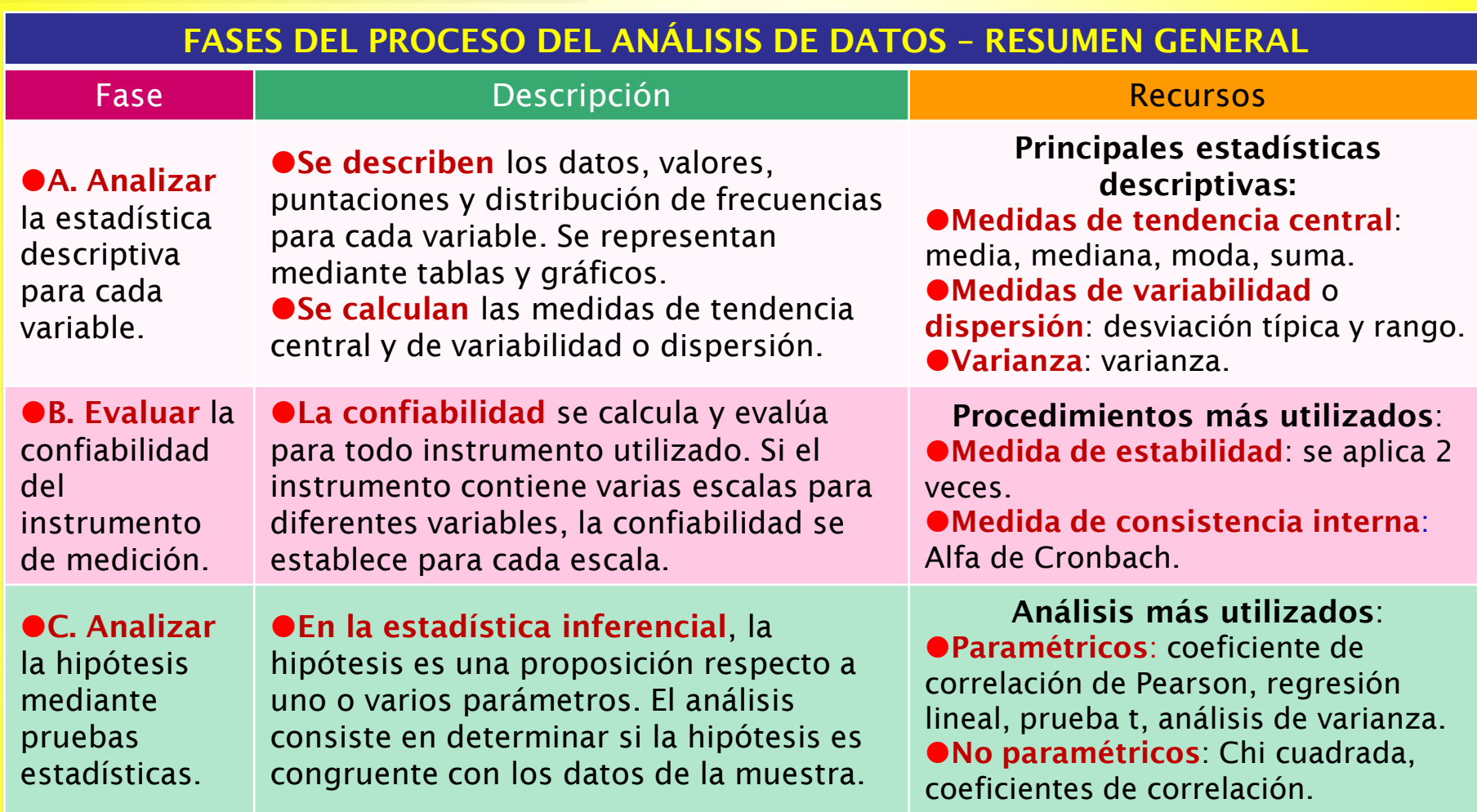

*www.coimbraweb.com* 5 datos, la cual se guarda como archivo.El análisis se efectúa sobre la matriz de

# 2.- ANÁLISIS DE ESTADÍSTICA DESCRIPTIVA

#### ¿Cómo se generan las estadísticas en el SPSS? (IBM, 2010)

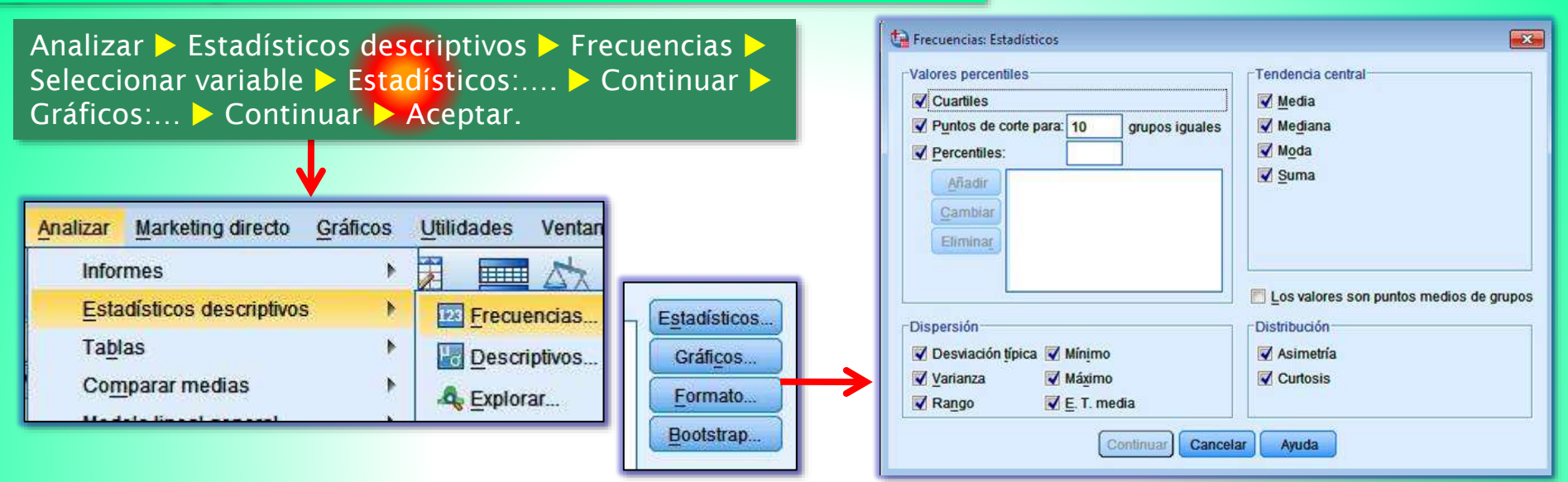

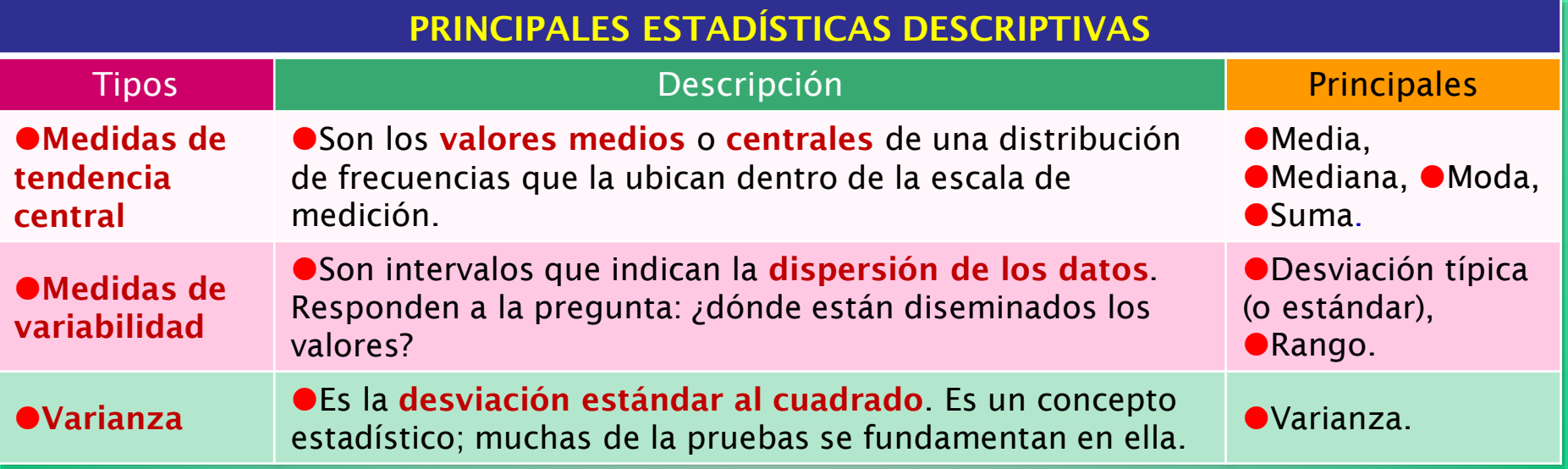

### Ejemplo con estadística descriptiva

#### Medición de actitud con escala Likert

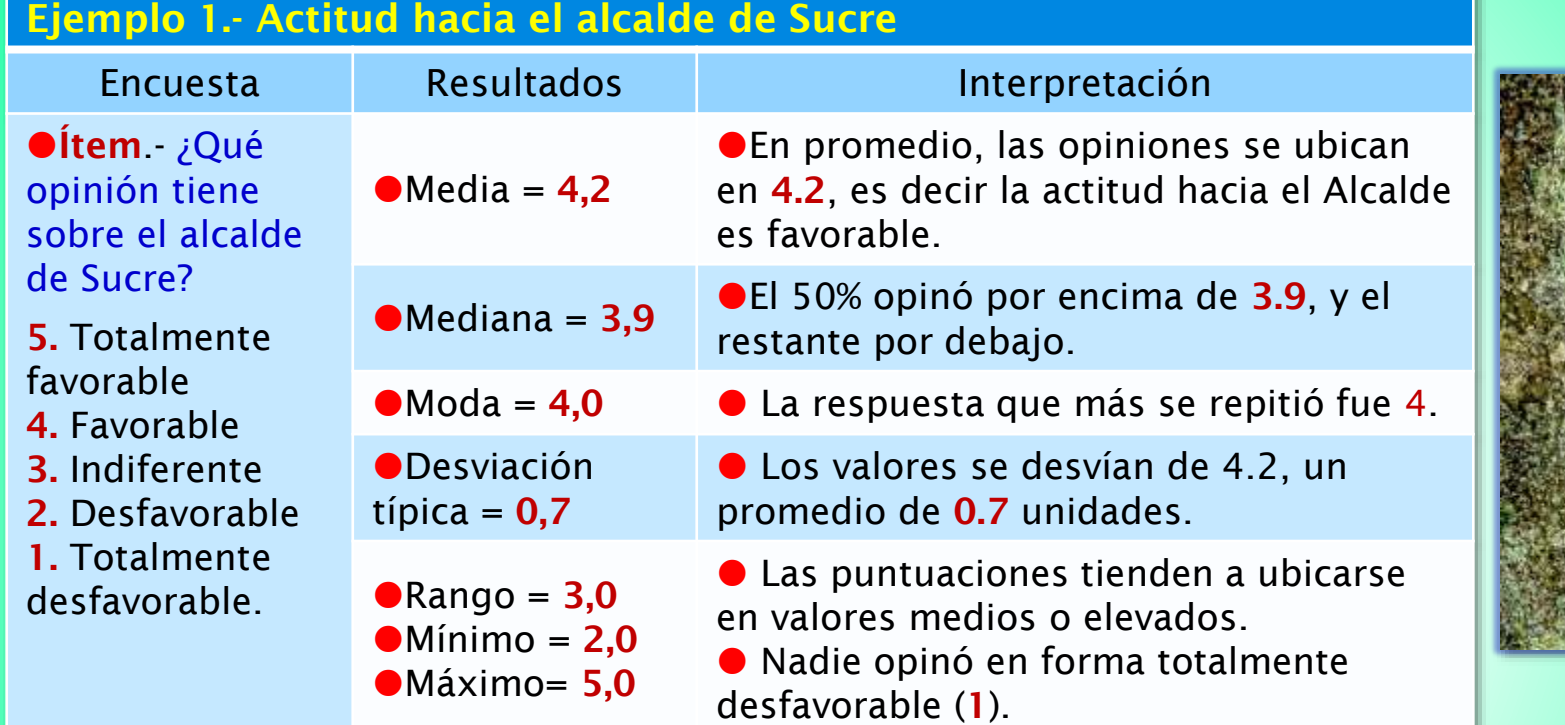

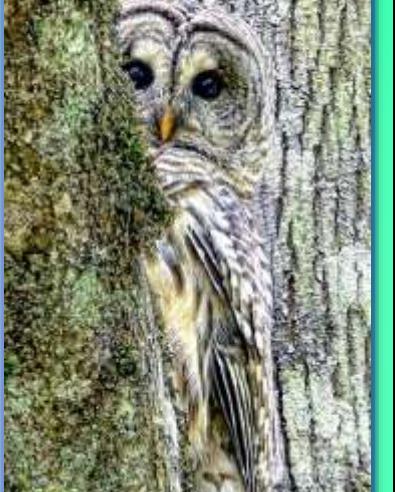

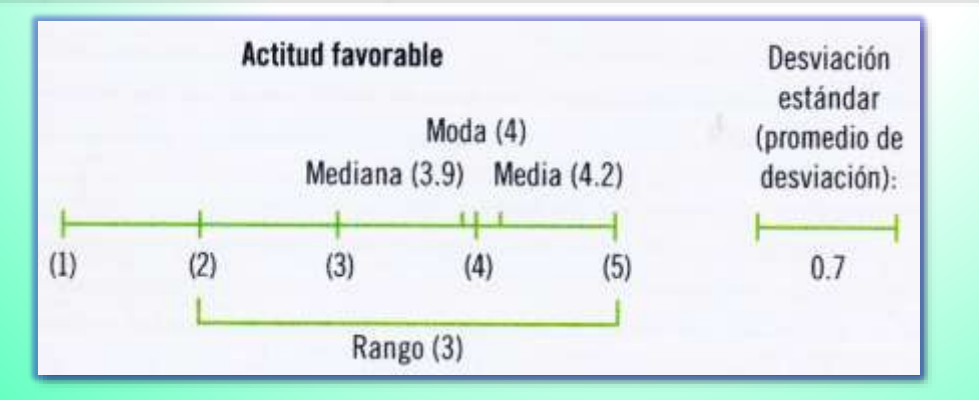

### *www.coimbraweb.com* 7 Los resultados se pueden presentar en tablas

## Ejemplos con estadística descriptiva

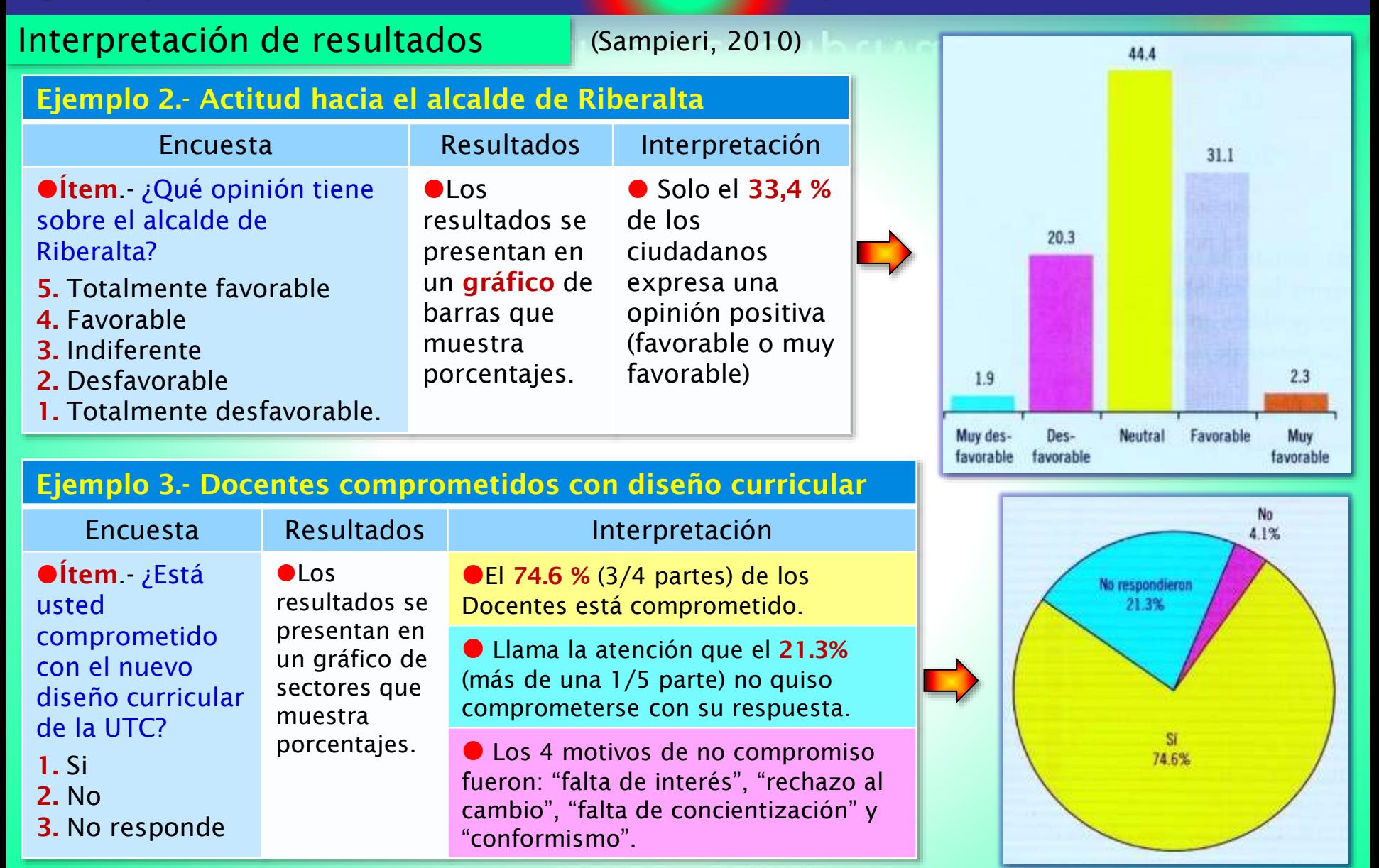

### *www.coimbraweb.com* 8 Los resultados se pueden presentar en gráficos.

# 3.- EVALUACIÓN DE CONFIABILIDAD

#### ¿Cuáles son los procedimientos más utilizados? (Sampieri, 2010)

#### EVALUACIÓN DE CONFIABILIDAD DEL INSTRUMENTO DE MEDICIÓN

●Criterio de evaluación

Todos los procedimientos utilizan fórmulas que producen coeficientes de confiabilidad que oscilan entre 0 (nula confiabilidad) y 1 (máxima confiabilidad).

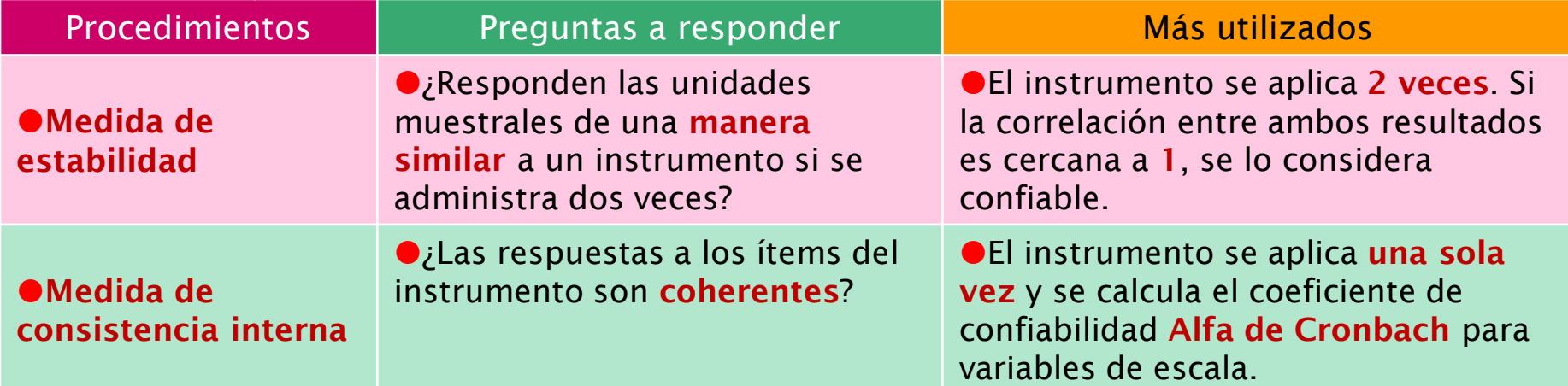

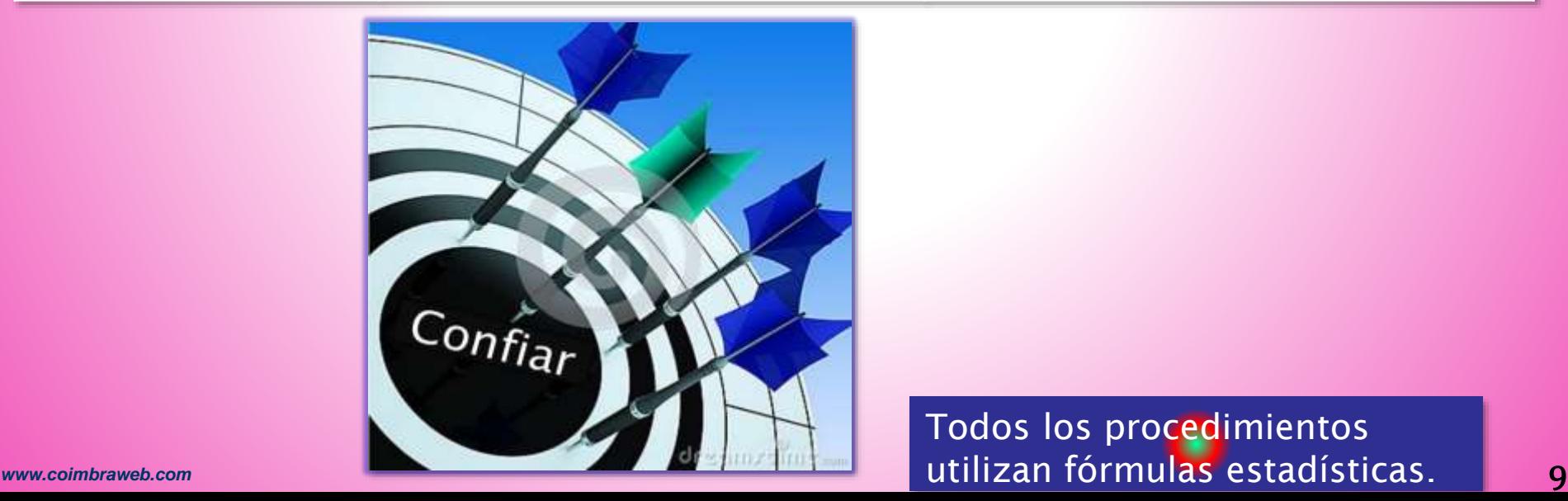

### Ejemplo con evaluación de confiabilidad

#### Medida de consistencia interna (Gargallo, 2009)

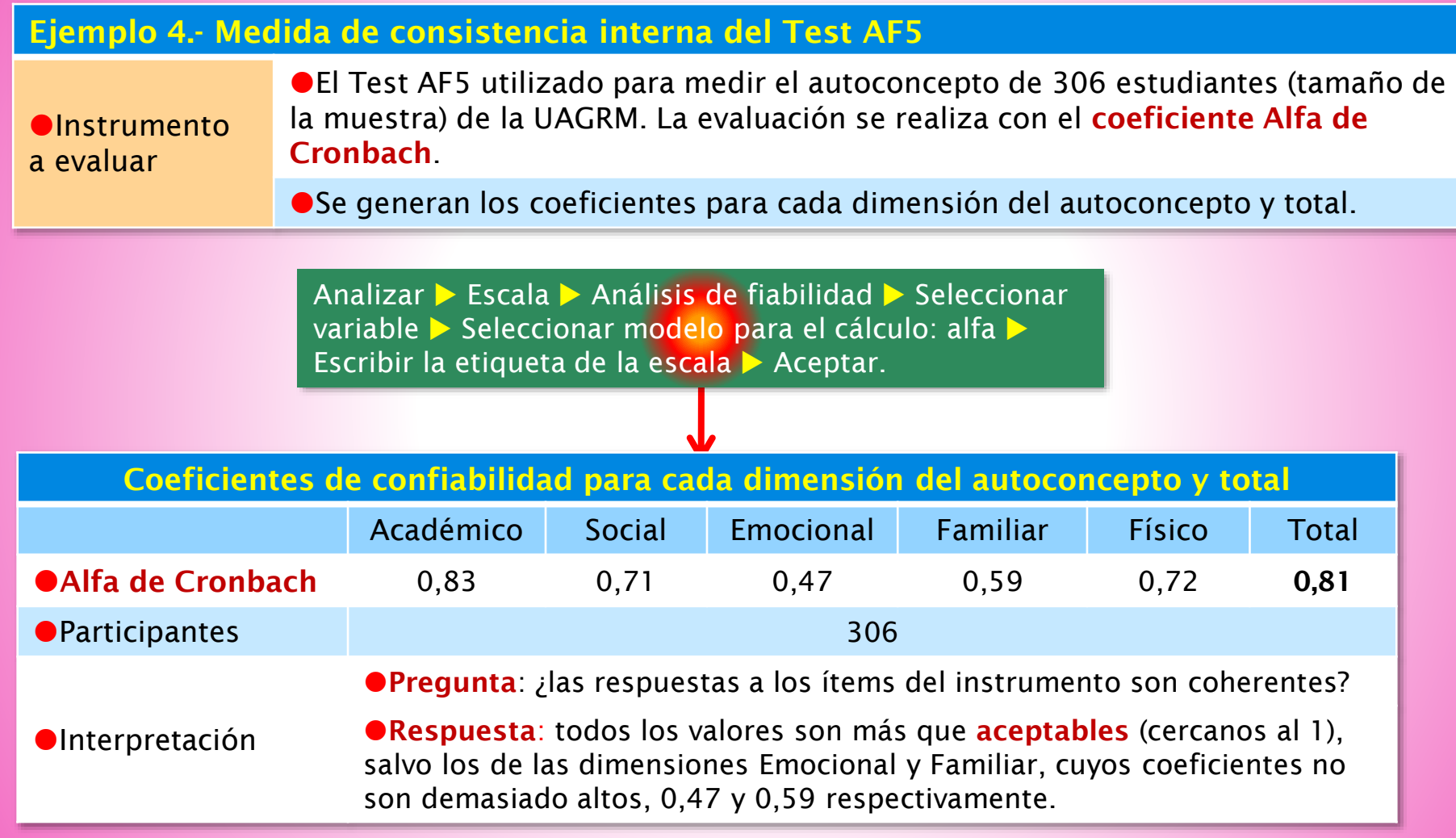

# 4.- ANÁLISIS DE LA HIPÓTESIS

#### Se realiza mediante pruebas estadísticas (Sampieri, 2010)

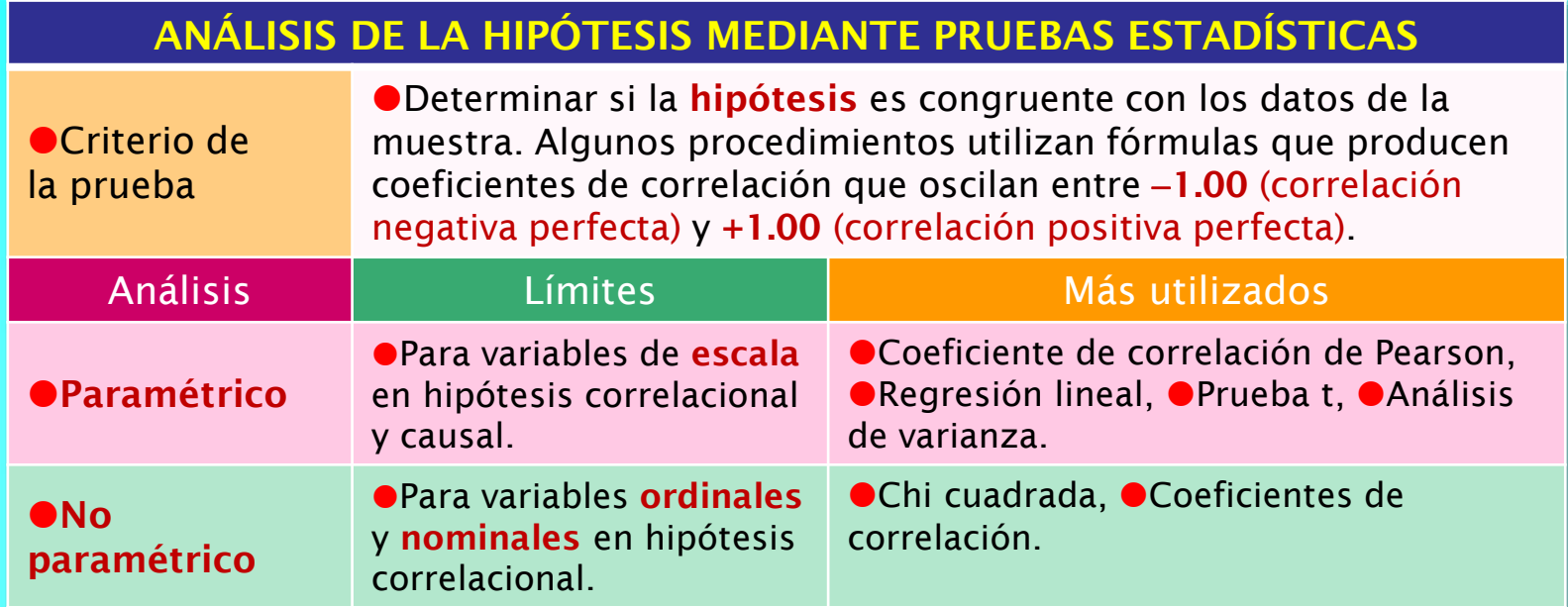

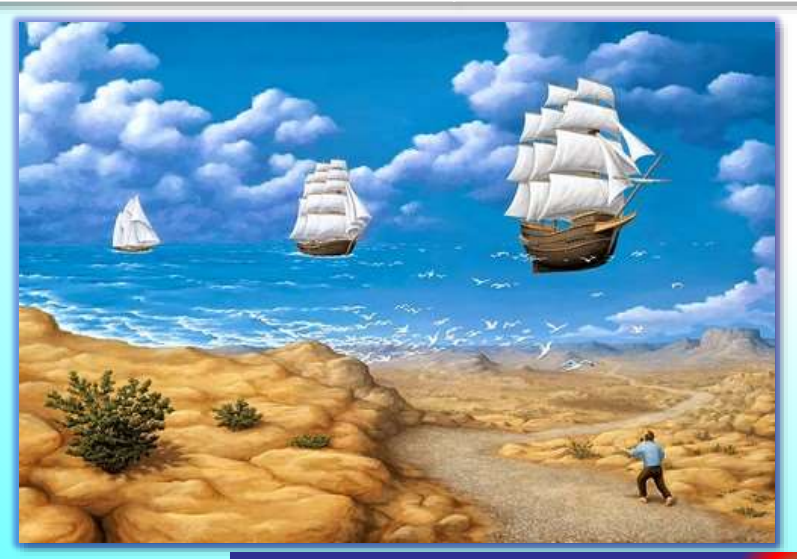

### Análisis paramétrico de la hipótesis

#### Se utiliza el coeficiente de correlación de Pearson (Sampieri, 2010)

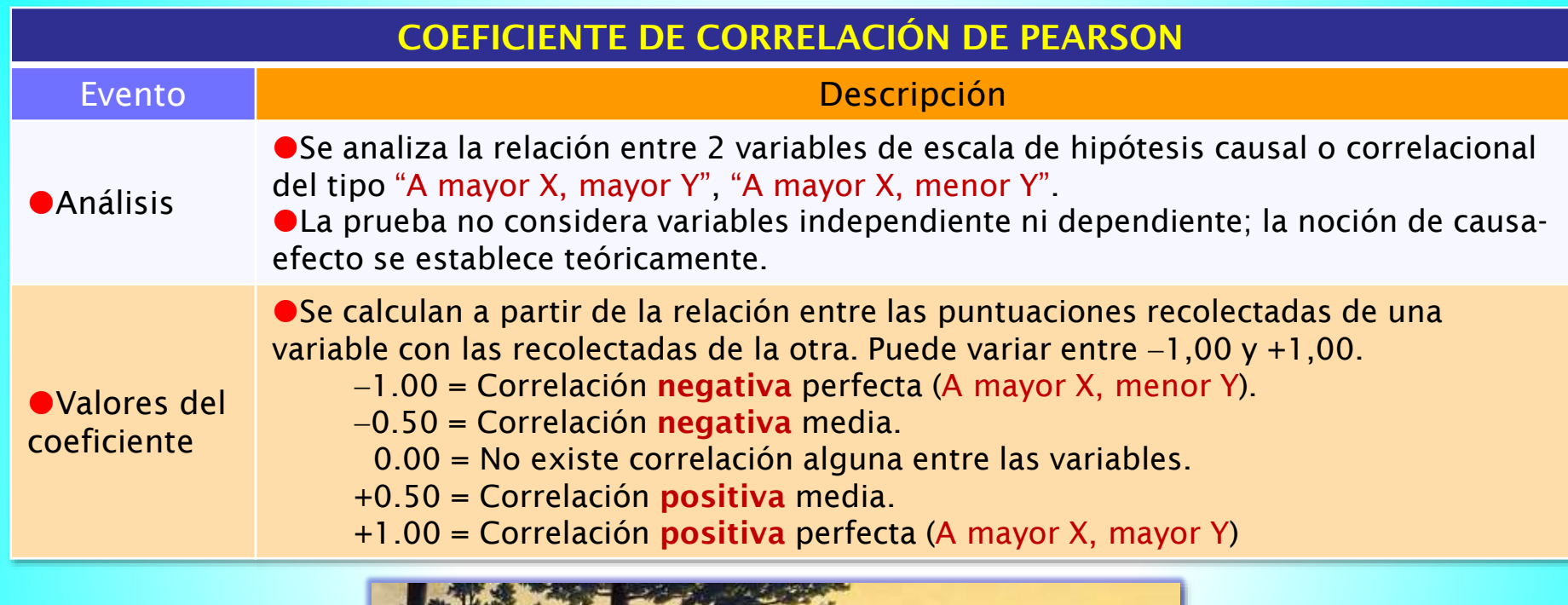

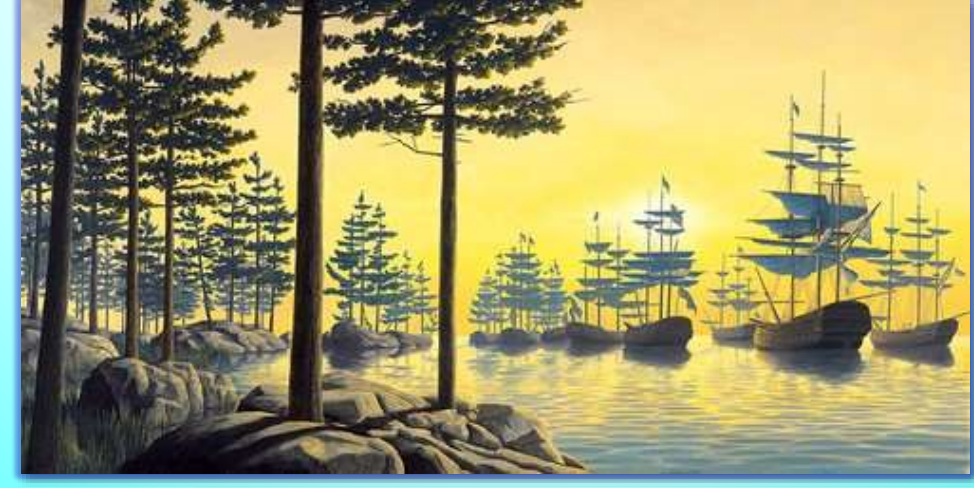

*www.coimbraweb.com* 12 Las pruebas no evalúan causalidad, solo relación.

### Ejemplo con análisis paramétrico de la hipótesis

#### Con el coeficiente de correlación de Pearson (Gargallo, 2009)

#### Ejemplo 5.- Análisis de hipótesis con coeficiente de correlación de Pearson

**OHipótesis** a analizar

"El autoconcepto de estudiantes universitarios tiene una relación positiva con su rendimiento académico". El coeficiente se calcula a partir de las puntuaciones medias de las 5 dimensiones de autoconcepto y el promedio de calificaciones, de 306 estudiantes de la UAGRM.

Se genera una matriz de correlación entre autoconcepto y calificaciones.

Analizar  $\triangleright$  Correlaciones  $\triangleright$  Bivariadas  $\triangleright$  Seleccionar variables  $\triangleright$  Coeficiente de correlación: Pearson > Prueba de significación: bilateral > Continuar > Aceptar.

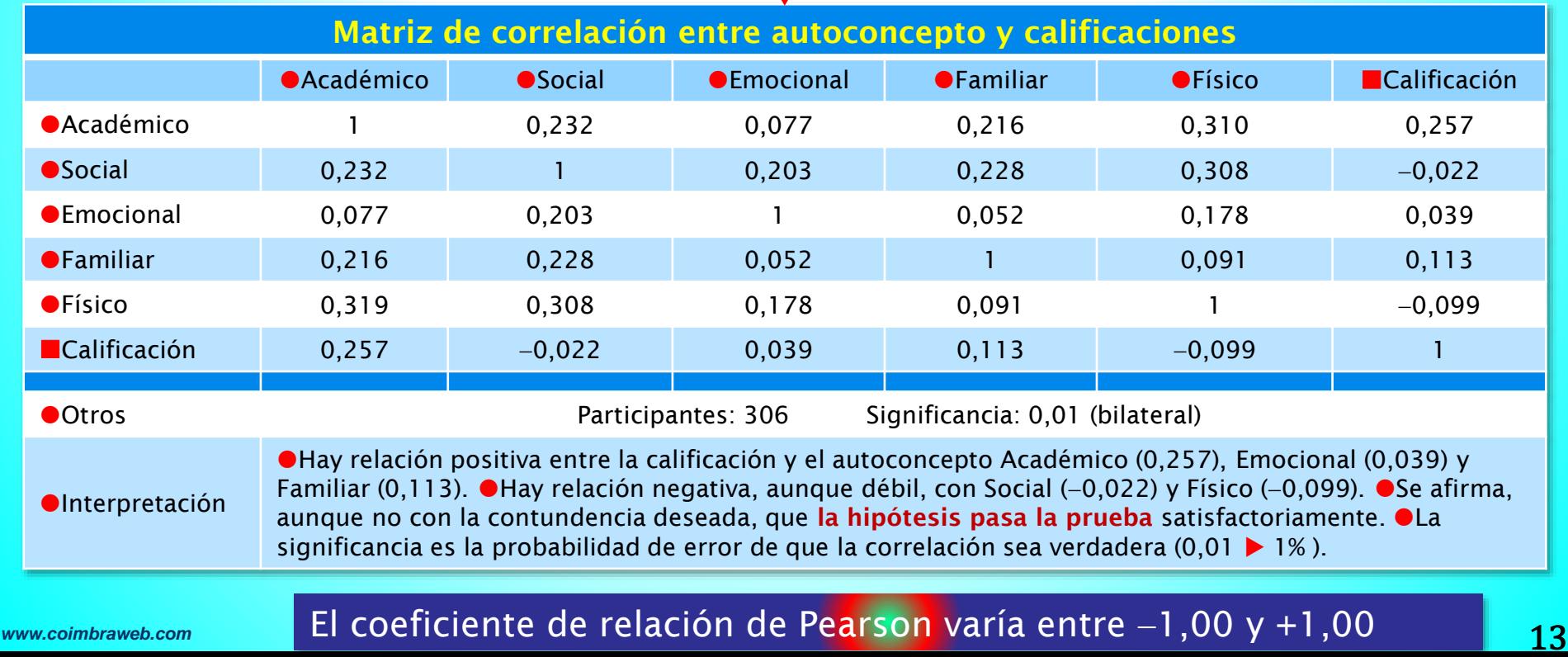

### Resultado del análisis de la hipótesis

¿Qué aporta el resultado del análisis?

(Sampieri, 2010)

#### RESULTADO DEL ANÁLISIS DE LA HIPÓTESIS

#### Descripción

●El resultado obtenido en el análisis aporta evidencia en favor de la hipótesis, o en contra.

Una hipótesis probada, es decir con evidencia a su favor, tiene un impacto en el conocimiento disponible, que puede modificarse y, por consiguiente, pueden surgir nuevas hipótesis (Williams, 2003).

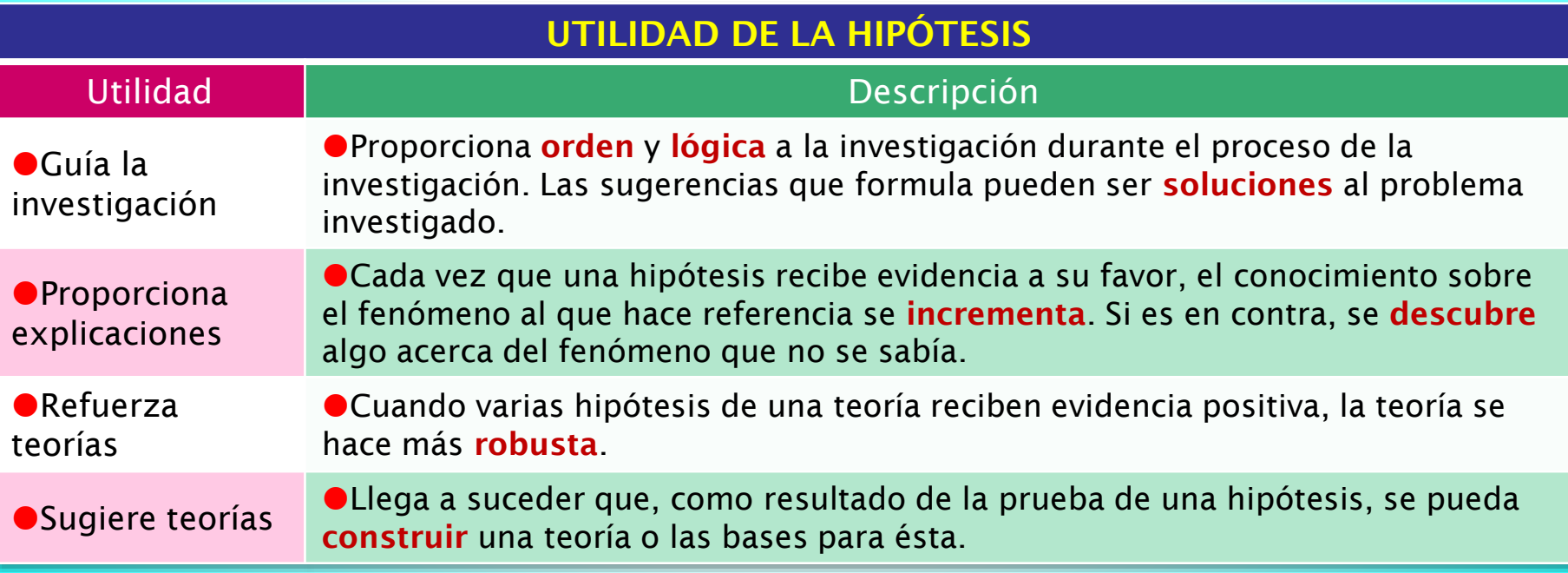

### Ejemplo con resultado del análisis

#### Se debe resaltar el conocimiento que aporta

#### Ejemplo 6.- Influencia del autoconcepto

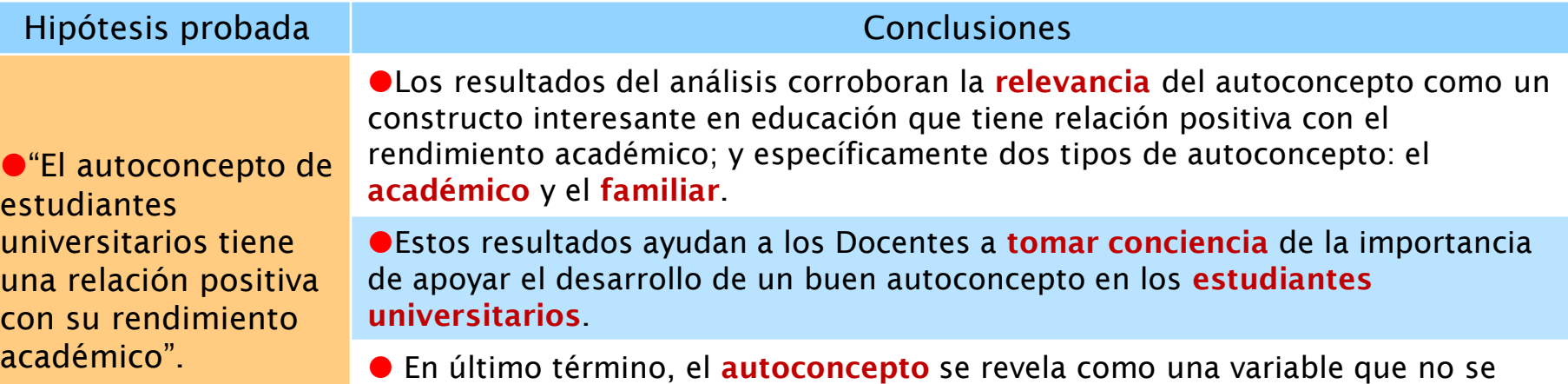

debe despreciar de cara a **potenciar** el ajuste del estudiante y su buen desempeño.

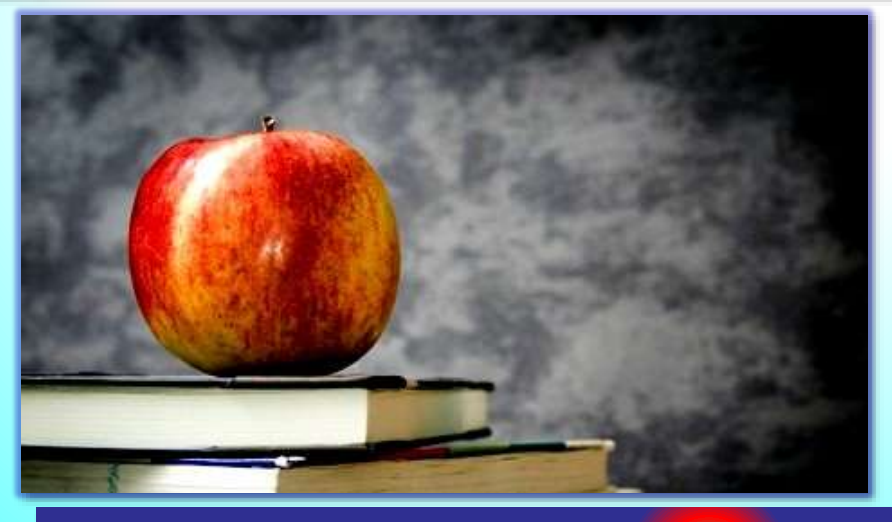

*www.coimbraweb.com* 15 de medición respalda los resultados obtenidos. Es importante mencionar que la confiabilidad del instrumento

# Referencias bibliográficas

### ¿Cuáles son las referencias bibliográficas?

#### REFERENCIAS BIBLIOGRÁFICAS

Gargallo, B., Garfella, P., Sánchez, F. & otros. (2009). La influencia del autoconcepto en el rendimiento académico de los estudiantes universitarios. *REOP. Vol. 20, Nº 1, 1er Trimestre, 2009*, 16-28.

Hernández Sampieri, R. & otros (2010). *Metodología de la Investigación - Quinta Edición.* México: McGraw Hill.

IBM SPSS. (2010). *Manual del usuario del sistema básico de IBM SPSS Statistics 19.* Madrid: SPSS, Inc.

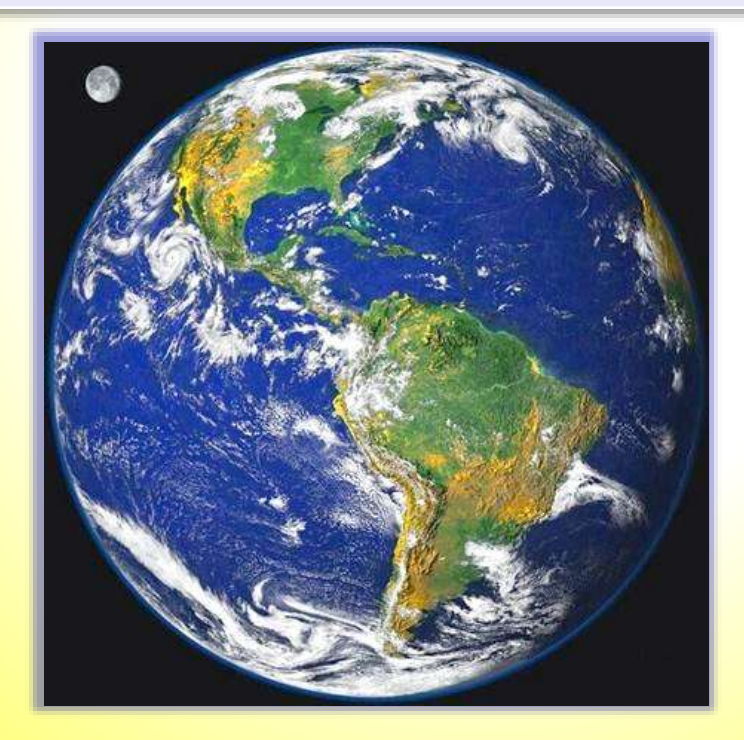

**FIN** LOS 10 PASOS DE LA INVESTIGACIÓN **CIENTÍFICA** Paso 9 de:

### **www.coimbraweb.com** and the community of the control of the control of the control of the control of the control of the control of the control of the control of the control of the control of the control of the control of